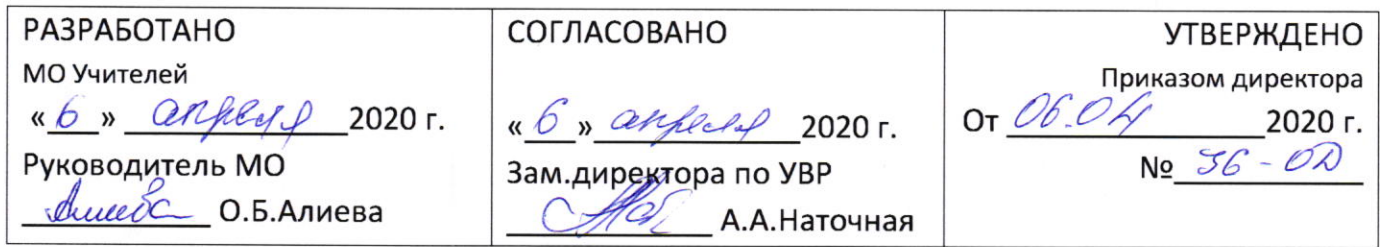

Государственное бюджетное образовательное учреждение Свердловской области«Черноусовская школа-интернат, реализующая адаптированные общеобразовательные программы»

# ПОЛОЖЕНИЕ

об организации образовательного процесса обучающихся с умственной отсталостью (интеллектуальными нарушениями) с использованием электронных ресурсов, позволяющих обеспечивать взаимодействие обучающихся и педагогических работников опосредованно (на расстоянии)

SamLab.ws 06.04.2020

وب

1.1. Настоящее положение разработано для организации обучения в дни невозможности посещения занятий обучающимися по причине работы учреждения в особом режиме функционирования (на период карантина, в дни, обусловленные производственной необходимостью, при неблагоприятных погодных условиях).

 $CO$ Положение устанавливает правила реализации  $\overline{B}$  $\Gamma$ <sub>5</sub>O<sub>y</sub> 1.2. Настоящее «Черноусовская школа-интернат» (далее Школа) адаптированных общеобразовательных программ с использованием электронных ресурсов, позволяющих обеспечивать родителей (законных представителей) и обучающихся и их взаимодействие педагогических работников опосредованно (на расстоянии).

1.3. Настоящее Положение разработано в соответствии со следующей нормативноправовой базой:

- Закон РФ от 29.12.2012 № 273 «Об образовании в Российской Федерации»;
- Федеральный государственный стандарт образования обучающихся с умственной отсталостью (интеллектуальными нарушениями), утвержденный приказом Министерства образования и науки РФ № 1599 от 19.12.2014;
- Приказ Министерства образования и науки Российской Федерации «Об утверждении Порядка организации и осуществления образовательной деятельности по основным общеобразовательным программам - образовательным программам начального общего, основного общего и среднего общего образования от 30 августа 2013 г. № 1015;
- Закон Свердловской области от 15 июля 2013 года № 78-ОЗ «Об образовании в Свердловской области»:
- Закон Свердловской области от 23.10.1995 № 28-ОЗ «О защите прав ребенка» (с последующими  $\geq$ изменениями и дополнениями);
- Приказ Министерства образования и молодежной политики Свердловской области от 20.03.2020. №  $\geq$ 321-Д "О мероприятиях по переходу образовательных организаций Свердловской области на особый режим фкнкционирования»
- Приказ Министерства образования и молодежной политики Свердловской области от 26.06.2020. №  $\triangledown$ 61-И п.4 "Об усилении санитарно-эпидемиологических мероприятий в государственных учреждениях Свердловской области для детей - сирот и детей, оставшихся без попечения родителей, подведомственных Министерству образования и молодёжной политики Свердловской области»
- Локальные акты образовательного учреждения (Приказ от 24.03.2020 № 31-ОД)  $\triangleright$

1.4. Удалённое обучение (далее УО) - организация образовательной деятельности в условиях работы организации в особом режиме функционирования и при отсутствии у обучающихся и их родителей (законных представителей) технической возможности (отсутствие стабильного интернета) и в силу особенностей развития детей использовать формы дистанционного обучения. УО ведётся с применением содержащейся в базах данных, и используемой при реализации образовательных программ информации и обеспечивающих ее обработку технических средств, взаимодействие родителей (законных представителей) обучающихся и педагогических работников.

1.5. В режиме УО может осуществляться реализация следующих адаптированных образовательных программ:

- АООП (вариант I) образования обучающихся с легкой умственной отсталостью (интеллектуальными нарушениями)
- АООП (вариант II) образования обучающихся с умеренной, тяжелой, глубокой умственной отсталостью, ТМНР
- АООП (вариант 8.3) образования обучающихся с расстройствами аттического спектра, осложненными легкой умственной отсталостью (интеллектуальными нарушениями).
- АООП (вариант 8.4) образования обучающихся с расстройствами аттического спектра, осложненными умственной отсталостью (умеренной, тяжелой, глубокой).

1.6. Школа вправе использовать УО при всех предусмотренных законодательством РФ формах получения общего образования или при их сочетании, при проведении различных видов учебных или практических занятий, текущего контроля, промежуточной аттестации обучающихся.

1.7. УО обеспечивается применением совокупности образовательных технологий, при которых опосредованное взаимодействие родителей (законных представителей) обучающихся и преподавателя осуществляется независимо от места их нахождения и распределения во времени на основе педагогически организованных технологий обучения.

1.8. Основными элементами системы УО: электронные носители с записями мультимедийных приложений к учебникам и пособий, разработанных с учетом требований законодательства РФ об образовательной деятельности; записи вебинаров и лекций, пакеты дидактических материалов и заданий; телефонная связь и WhatsApp, Viber, Skype, Zoom - общение, консультация, e-mail. Возможно применение печатных материалов на бумажном носителе.

#### 1.9. Главными целями применения УО являются:

- повышение доступности образовательных услуг для обучающихся;
- предоставление обучающимся возможности освоения образовательных программ непосредственно по их месту жительства или временного пребывания (нахождения).
- 1.10. Сопровождение предметных курсов может осуществляться в следующих режимах:
	- Консультации on-line;
	- о Предоставление методических материалов;
	- Сопровождение off-line по телефону

#### 1.11. Формы УО

- о Консультация;
- о Самостоятельная внеаудиторная работа;
- о Различные виды текущего контроля и промежуточной аттестации

#### 2. Пели и задачи

2.1. Основной целью использования УО является предоставление обучающимся возможности освоения программ общего образования непосредственно по месту жительства или его временного пребывания (нахождения) и предоставление условий для обучения с учетом особенностей психофизического развития, индивидуальных возможностей и состояния здоровья обучающихся, обучение по индивидуальному учебному плану при закреплении материала, выполнении внеаудиторной самостоятельной работы.

2.2. Использование различных образовательных технологий и технических средств обучения способствует решению следующих задач:

- о Созданию условий для реализации индивидуальной образовательной траектории и персонализации обучения;
- о Открытый доступ к различным информационным ресурсам для образовательного процесса в любое удобное для обучающегося время;

2.3. Основными принципами применения технологий и технических средств являются:

- о Принцип доступности, выражающийся в предоставлении всем обучающимся возможности освоения программ общего образования непосредственно по месту жительства или временного пребывания;
- о Принцип персонализации, выражающийся в создании условий (педагогических, организационных и технических) для реализации индивидуальной образовательной траектории обучающегося;
- о Принцип гибкости, дающий возможность участникам учебного процесса работать в необходимом для них темпе и в удобное для себя время;
- о Принцип объективности оценивания учебных достижений обучающихся.

## 3. Участники образовательного процесса в режиме УО

3.1. Участниками образовательного процесса в УО режиме являются: обучающиеся, педагогические, административные и учебно-вспомогательные работники Школы, родители (законные представители) обучающихся.

адаптированные осваивающих обучающихся, обязанности 3.2. Права  $\overline{M}$ Российской законодательством программы, определяются общеобразовательные Федерации.

3.3. Образовательный процесс в УО режиме организуется для обучающихся по основным направлениям учебной деятельности.

3.4. Педагогические работники, осуществляющие обучение в УО режиме, вправе применять имеющиеся средства обучения или создавать собственные. Разработанные курсы должны соответствовать содержанию ФГОС НОО и ООО, ФКГОС.

#### 4. Общий порядок организации образовательного процесса в режиме УО.

4.1. Особый режим функционирования организации вводится приказом директора, с указанием таты начала и окончания действия данного режима.

4.2. Школа доводит до участников образовательных отношений информацию о реализации образовательных программ в режиме УО:

• На официальном сайте образовательной организации размещается информационное сообщение администрации о переходе Школы на особый режим функционирования и удалённое обучение (образовательную деятельность с использованием различных обеспечивать взаимодействие технологий. позволяющих образовательных обучающихся и педагогических работников опосредованно - на расстоянии).

• Родителям (законным представителям) обучающихся вручается уведомление (письменное или по телефону) с указанием

а) даты начала образования в режиме УО:

б) возможных вариантах обмена информацией с педагогическими работниками с использованием электронных ресурсов, телефонной связи.

4.3. Классными руководителями проводится устный опрос (по телефону) или анкетирование родителей (законных представителей) обучающихся с использованием электронных ресурсов.

4.4. По результатам анализа данных опроса или анкетирования определяются оптимальные формы взаимодействия Школы с родителями (законными представителями) обучающихся.

4.5. Классными руководителями составляется сводная таблица по обучающимся класса, с указанием доступных для родителей (законных представителей) обучающихся средств обмена информацией.

4.6. Составляется график консультаций педагогическими работниками ОО родителей (законных представителей) обучающихся. Консультационные часы устанавливаются в рабочее время педагогов. График консультаций размещается на официальном сайте «Черноусовская школа-интернат» а так же передаётся родителям (законным представителям) обучающихся удобным для них способом.

4.7. При реализации АООП (вариант I) образования обучающихся с легкой умственной отсталостью (интеллектуальными нарушениями) каждый педагог, в соответствии с рабочей программой учебного или коррекционного курса подбирает, разрабатывает задания и упражнения для обучающихся и оформляет бланк с заданиями к изучаемой теме в электронном виде. При разработке бланков с заданиями по темам программы учитывается индивидуальный и дифференцированный подход к обучающимся. Целесообразно подбирать задания на повторение и закрепление ранее изученного учебного материала.

4.8. При реализации АООП (вариант II) образования обучающихся с умеренной, тяжелой, глубокой умственной отсталостью, ТМНР и АООП (вариант 8.3, вариант 8.4) обучающихся с расстройствами аттического спектра, осложненными умственной отсталостью разрабатываются задания, объём и содержание которых определяются индивидуальными возможностями каждого обучающегося в рамках утверждённой и согласованной с родителями (законными представителями) СИПР. В формировании

электронной папки с заданиями и рекомендациями для родителей принимают участие учитель класса, учитель-предметник, учитель-логопед, учитель-дефектолог, педагогпсихолог.

Педагогам, при разработке заданий и рекомендаций для родителей, следует ориентироваться на уровень актуального развития обучающегося. Наибольшее внимание следует уделять формированию навыков самообслуживания, социальнобытовых умений, организации развивающих игр и досуга, а также закреплению предметно-практических действий, которые формировались в течение предыдущего периода обучения.

4.9. При подготовке заданий и рекомендаций для родителей педагоги могут использовать методические рекомендации и видеоматериалы, размещённые на интернет-сайтах.

4.10. Классный руководитель формирует электронную папку с заданиями по предметам, преподаваемым учителями, и коррекционным курсам, реализуемым учителем-логопедом, учителем-дефектологом, педагогом-психологом. Бланки с заданиями структурируются по учебным предметам и коррекционным курсам, например, наименование электронной папки: «Математика», (3 часа в неделю).

4.11. Электронная папка с заданиями формируется на одну неделю в соответствии с расписанием учебных и коррекционных занятий, утверждённым на начало 2019-2020 учебного года.

4.12. Передача электронной папки с заданиями осуществляется педагогическими работниками (классным руководителем) способом, указанным родителями (законными представителями) обучающихся при опросе или анкетировании на подготовительном этапе с применением электронных ресурсов.

Электронная папка с заданиями передаётся родителям (законным  $4.10.1$ представителям) обучающегося посредством электронной почты. Так же принимается информация о выполненных заданиях от родителей в Школу.

Электронная папка с заданиями передаётся родителям (законным  $4.10.2.$ представителям) обучающегося на флеш - носителе в руки. Для этого родители подъезжают в Школу в оговоренные сроки. Заходят в здание со стороны приёмного медицинского пункта, с соблюдением всех предусмотренных санитанно эпидемиологических норм (используя средства индивидуальной защиты) и забирают подготовленные классным руководителем материалы. Так же может принимаеться информация о выполненных заданиях от родителей в Школу.

4.13. Консультирование педагогическими работниками родителей обучающихся по выполнению заданий осуществляется с использованием средств связи и электронных ресурсов, указанных при опросе или анкетировании, в соответствии с графиком консультаций.

4.14. Педагогические работники осуществляют контроль выполнения заданий в назначенный срок, определяемый педагогом.

4.15. Способы контроля выполнения заданий могут быть разными в зависимости от вида работ:

а) графические задания, письменные работы могут быть переданы учителю на проверку через электронную почту в виде скан-копии;

б) фотографии бланка с выполненным заданием;

в) выполнение практических заданий по формированию навыков самообслуживания, устных заданий могут передаваться в формате видео- или фотоотчета через мессенджеры: WhatsApp, Viber)

4.16. Оценивание выполненных заданий осуществляется учителем в соответствии с «Положением о текущей и промежуточной аттестация обучающихся» и порядком проведения текущей и промежуточной аттестации обучающихся в условиях реализации  $A O O \Pi$ 

4.17. Классный журнал заполняется в соответствии с недельным расписанием уроков. Темы указываются в соответствии с рабочей программой учебного, коррекционного курса. После наименования темы в скобках указывается «опосредованно» (на расстоянии)».

4.18. Отметки выставляются учителем в журнал по проверенным работам обучающихся. (Обучающиеся 1-ых классов - безоценочная деятельность, отметки не выставляются)

4.19. Школа ведет учет и осуществляет хранение результатов образовательного процесса и внутренний документооборот на бумажном носителе и/или в электронно-цифровой форме в соответствии с требованиями законодательства РФ.

#### 5. Заключительное положение

5.1. Данное Положение вступает в силу с момента его утверждения и действует до принятия нового в рамках действующего нормативного законодательного регулирования в области общего образования.

## Анкета для родителей

### Уважаемые родители!

Просим Вас принять участие в анкетировании, целью которого является создание условий для организации образования (сопровождения) Вашего ребёнка с использованием различных образовательных технологий, позволяющих обеспечивать взаимодействие обучающихся и педагогических работников опосредованно (на расстоянии), в том числе с применением электронного обучения и дистанционных образовательных технологий. (Ответы, пожалуйста, отметьте знаком V)

# Ваши ответы очень важны для нас!

ФИ ребёнка класс класс класс класс класс класс класс класс класс класс класс класс класс класс класс класс класс

ФИО родителя по последните при податки по податки по податки по податки по податки по податки по податки по по

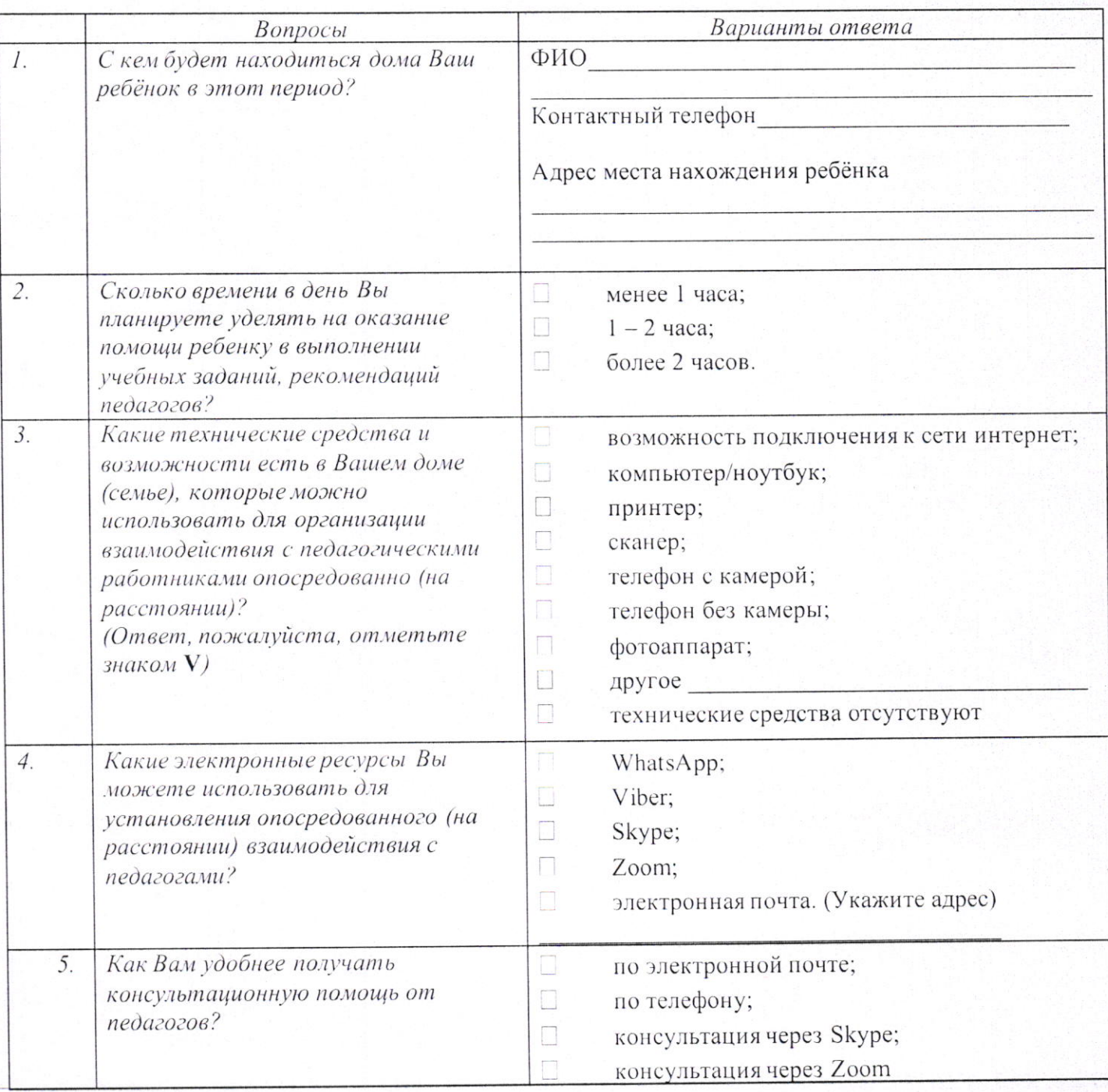

Страница7

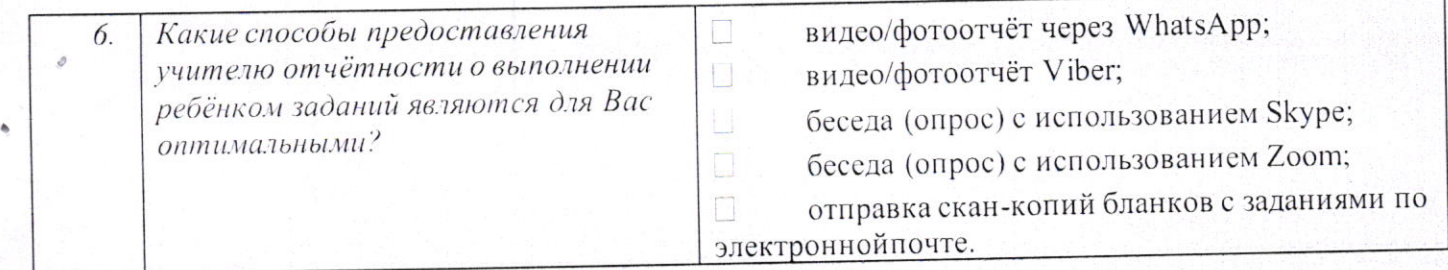

# Благодарим за ответы!

Officerculture :<br>1. Heremiceurelle PIS. Secont d. Boucher OH. Offr 4. Inwell  $H. B. 36$ <br>5. Hammer 2.4.  $B$